# **Send2B for BEYOND**

Send2b.exe is a small application that allows you to execute **[Pangoscript](http://wiki.pangolin.com/doku.php?id=beyond:pangoscript_commands)** commands from the command line. This comes in handy when you want to execute a PangoScript command from within Windows Task scheduler or when you want to execute a curl command from a simple website. As Send2b.exe works with PangoScript, BEYOND advanced or higher is a requirement.

#### **Download**

[Send2B.exe is a small exe file that can be downloaded in Zip format by clicking here :](http://wiki.pangolin.com/lib/exe/fetch.php?media=beyond:send2b.zip)

Send2B.zip

## **Instructions**

**Command Prompt** 

disablelaseroutput

 $D:\ \&$ 

From the command line you can type in an easy command as:

#### **Send2B.exe disablelaseroutput**

D:\>Send2B.exe disablelaseroutput

 Note that Send2B.exe is case sensitive and that entering \*\*.exe\*\* is required.

## **Windows Task Scheduler example**

On all versions of Windows, the task scheduler can be opened by pressing the "**Windows** + **R**", then type "**taskschd.msc**" in the Open field. After "**Enter**",the Windows task scheduler will be opened and a

command can be created and executed as shown in the example below.

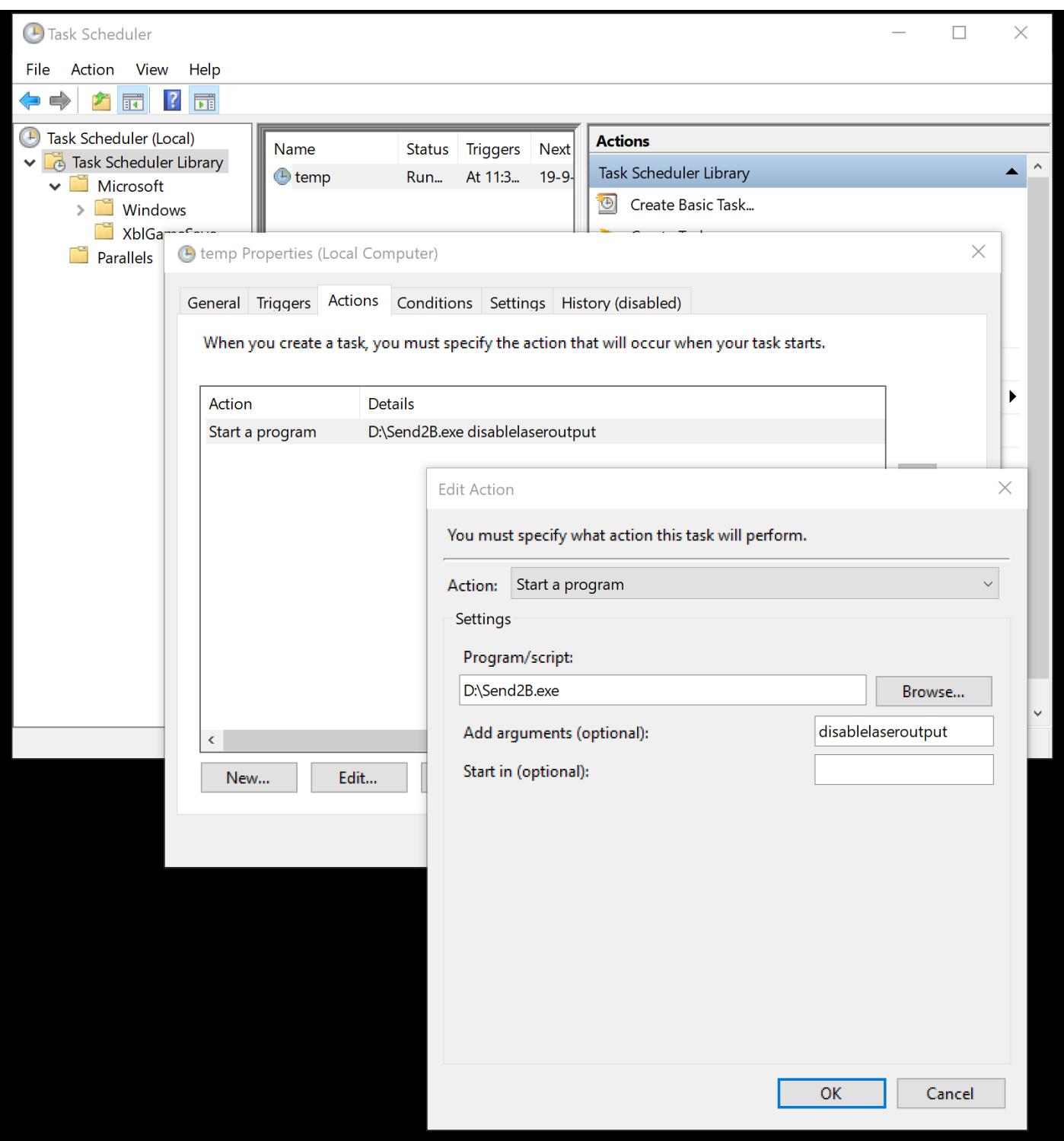

From: <http://wiki.pangolin.com/> - **Complete Help Docs**

Permanent link: **<http://wiki.pangolin.com/doku.php?id=beyond:send2b>**

Last update: **2024/04/25 10:45**

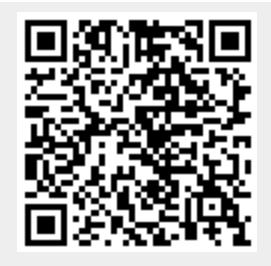